## **Priority Telecommunications Services**

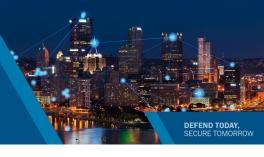

# Making A Connection When You Need It Most

## PTS Dialer Application for Smartphones

The PTS Dialer App assists users in making priority calls on mobile phones.

- Pre-program GETS pin in the app to make calls and minimize human error
- App automatically adds \*272 before the destination number to enable WPS priority
- Enables users to place GETS + WPS calls to maximize priority on both networks

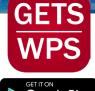

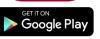

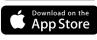

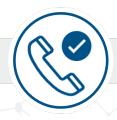

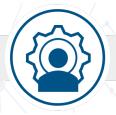

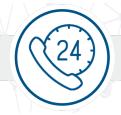

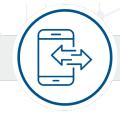

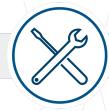

#### **Helpful Tips**

- Use the PTS Dialer Application Regularly
- You May Experience Silence After **Entering Your Destination Number**
- Report Calling Trouble and Use Issues
- You Must Have Access to the **Phone Network**
- Make Regular GETS and WPS Practice/Test Calls
- Use WPS + GETS Together
- Keep Your GETS Card With You
- Do Not Use GETS or WPS to Dial 911
- There Are Alternate Access Numbers for Making a GETS Call
- GETS Calls Can Be Made From **Any Phone**
- Test WPS After Phone Changes

### **Calling Instructions**

Haven't downloaded the Dialer App? Here are standard calling instructions:

#### Government Emergency Telecommunications Service (GETS):

- Dial 1-710-627-4387
- At the tone, enter your PIN
- When prompted, enter your destination number (example: 703-818-3924)
- Do not enter a 1 before the destination area code

#### Wireless Priority Service (WPS):

- Dial \*272 + Destination Number + Send
- Example: \*272 + 703-818-3924 +
- Requires enrollment to WPS program

**Questions?** Contact us!

Priority Telecommunications Service Center: 1-866-627-2255

Email at: ecd@cisa.dhs.gov

**CISA | DEFEND TODAY**, SECURE TOMORROW

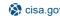

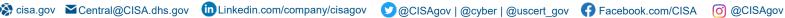

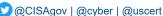

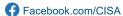

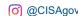